## AdoptOpenJDK 14 on Ubuntu 20.04

3.30 GHz Intel Xeon Processor E3-1225 v5 with 16 GiB of RAM

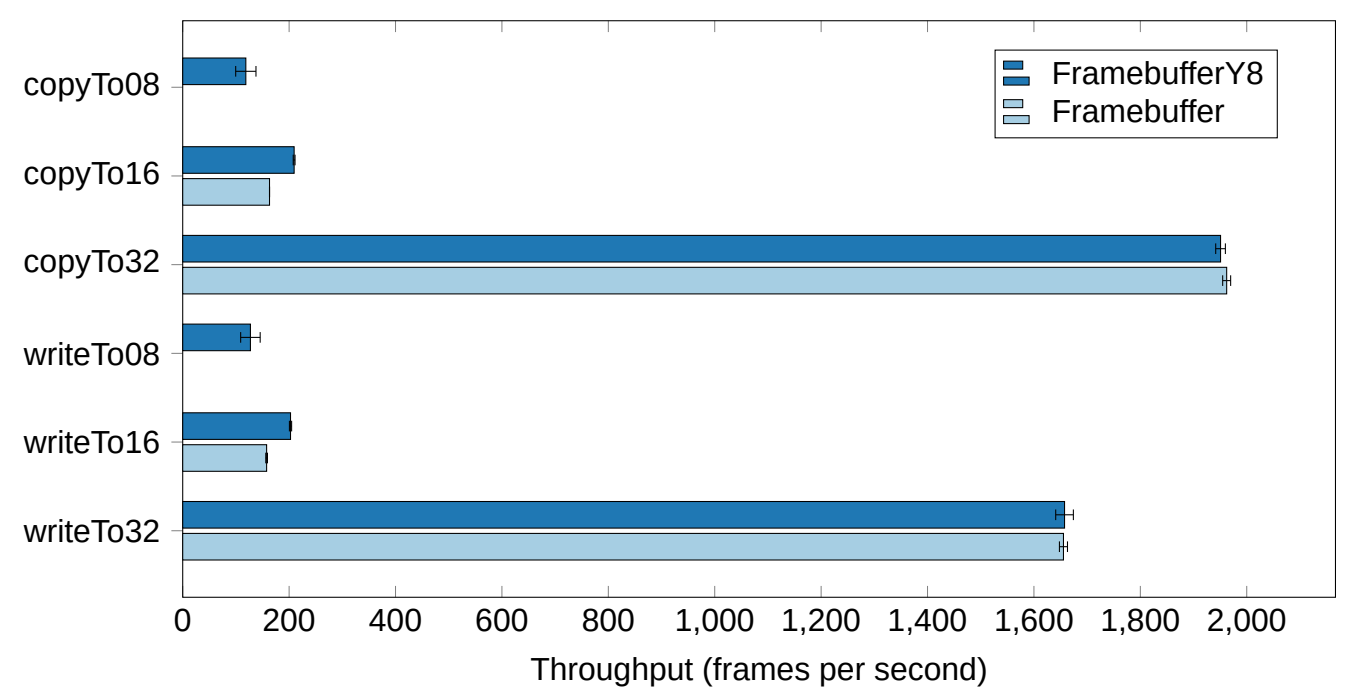